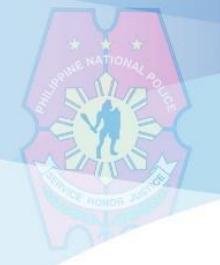

PHILIPPINE NATIONAL POLICE **INFORMATION TECHNOLOGY MANAGEMENT SERVICE INFORMATION SYSTEMS SECURITY DIVISION** 

# **LokiBot Malware (CSB20-17)**

#### **SUMMARY**

- **LokiBot Malware** infects computers and use its built-in capacities to search for locally installed apps and extract credentials from their internal databases.
- It evolved and now comes with a real-time key-logging component to capture keystrokes and steal passwords for accounts that aren't always stored in a browser's internal database and a desktop screenshot utility to capture documents after they've been opened on the victim's computer.
- Functions as a backdoor, allowing hackers to run other pieces of malwares on infected host and potentially escalates attacks.
- LokiBot payload is delivered via MS Office files by exploiting a vulnerability in Windows known as CVE-2017-11882.
- The method used to deliver LokiBot, which involves an MSI installer, has been used in the past to deliver low-grade threats and Potentially Unwanted Program (PUPs), such as adware and similar threats.

## **HOW IT WORKS**

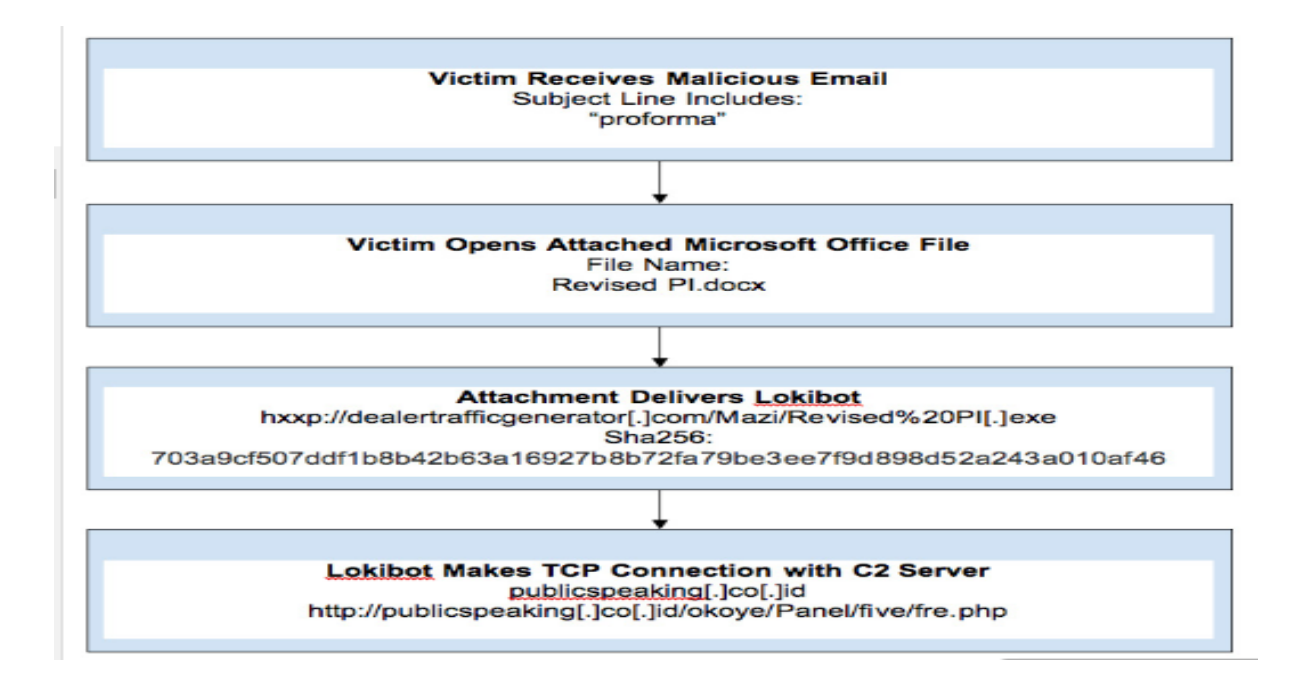

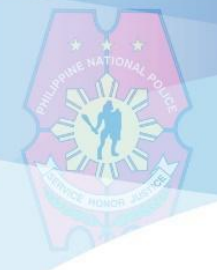

## PHILIPPINE NATIONAL POLICE **INFORMATION TECHNOLOGY MANAGEMENT SERVICE INFORMATION SYSTEMS SECURITY DIVISION**

## **SECURITY RISK**

LokiBot Malware is capable of collecting login credentials, data from the infected computes, cryptocurrency wallet login credentials, and track keystrokes and other actions executed on the infected computers.

### **RECOMMENDATION**

- Download software from official sources;
- Scan all software downloaded from the internet prior to executing;
- Maintain up-to-date antivirus signatures and engines;
- Enforce a strong or multifactor authentication and password; and
- Keep operating system patches updated.

#### **MITIGATIONS**

- Be cautious when browsing the internet and downloading or installing software;
- Limit access to sites with unsuitable content;
- Restrict user's permissions to install and run unwanted software application;
- Enable a personal firewall on workstations;
- Scan and remove suspicious email attachments;
- Exercise a caution before opening email attachments; and
- Be vigilant in using removable media like external drives and USB thumb drives.

#### **REFERENCE**

- <https://us-cert.cisa.gov/ncas/alerts/aa20-259a>
- https://www.enigmasoftware.com/